# EL USO DE LA LEY DE MAKEHAM COMO FUNCION DEMOGRAFICA

### *Albino Bocaz*  **CELADE**

### THE USE OF MAKEHAM'S LAW AS A DEMOGRAPHIC FUNCTION

#### **SUMMARY**

It is indicated how the Makeham function can he used to summarize several empirical distribution functions or chronological series that present a long term trend. Through it, demographic distrihutions related to mortality, fertility, nuptiality and population projections are summarized so that the function results to he an adequate representation of these distrihutions with a greater adaption elasticity than the Gompertz function.

The prohlem of estimating the parameters *K, a, b, d,* is considered starting from an initial estimation of them and the calculation of successive corrections using, Seidel's method, which is easily adapted for use in a computing terminal (like APL 360/40). The quality of the reproduction of Makeham's function is also considered towatds hoth extremes, in case the analized demographic even develops within a conventional closed interval, proving numerically that the Makeham 's law works considerahly hetter than Gompertz's.

Finally, it is pointed out that certain transformations of Makeham 's law can he more efficiently used to describe certain trend lines than the logistic laws of one or two asymptotes, without major difficulties to determine the parameters.

#### *l. Introducción*

La ley de Makeham fue usada primeramente para describir el cambio relativo de la línea  $(l_x)$  de supervivientes en una tabla de mortalidad *(- \_4\_ {log lx))* que se supone que podría ser descrita por una expo*dx. dx*<br>nencial modificada:

$$
A + B \cdot c^x \tag{1}
$$

Bajo esa hipótesis de variación, resulta que la línea de supervivientes sigue la variación

$$
l_x = K a^x b^{dx}
$$

*(2)* 

que se aplica para valores no negativos de *( x ).* Para el caso de las tablas de mortalidad, los parámetros *( a)* y *{b)* son valores algo inferiores a la unidad de la forma *(0,9* + *h)* y el parámetro *{d)* adquiere valores algo superiores a la unidad *{1,0* + *K).* 

Aplicando la citada ley a la tabla de vida para mujeres chilenas, período 1960-1961, calculada por Tacla y Pujol,  $\frac{1}{s}$  se encuentra

$$
l_x^T = 85889,6(0,990779)^x (0,995706)^{1,52777^x}
$$
 (3)

con origen en la edad 15 años y con  $x = (Edad-15)/5$ , que permite la siguiente comparación entre valores observados y teóricos de  $(l<sub>r</sub>)$ :

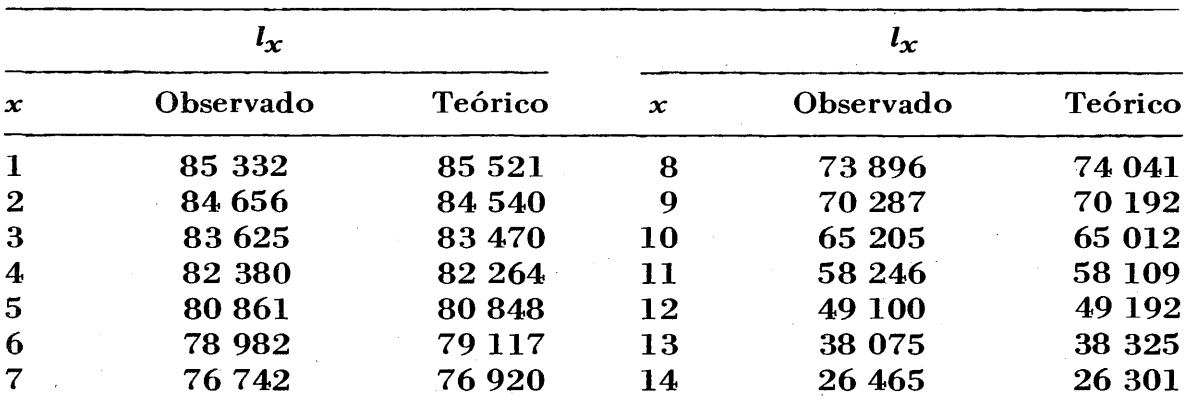

y puede verse que es posible considerar a la ley de Makeham como una descripción más o menos adecuada.

En el caso de la aplicación indicada, la curva de Makeham es una curva decreciente cuya asíntota inferior es O. De ese modo, para un intervalo  $(x_0, x_w)$  puede usarse con cierta propiedad.  $(x_0, d$ ebe ser al menos 15 años, ya que si se usan edades inferiores la descripción teórica es mala).

Es posible que la curva, por el valor que adquieren sus parámetros, sea esencialmente una curva creciente, en cuyo caso puede usarse para una serie empírica que presente esa forma de variación en un determinado intervalo. (Por ejemplo, el caso de una proyección de población por grupos de edades).

Otra situación que puede presentarse es el caso de series empíricas con alguna asíntota superior, caso en que puede usarse la ley de Makeham en la forma

$$
z_x = (K_1 - y_x)/y_x = K a^x b^{d^x}
$$
 (4)

siendo  $K_1$  la asíntota superior.

l/ Tada, Odette y Pujol, José M., *Chile: Tablas Abreviadas de Mortalidad, 1952-1953* y *1960-1961,* CELADE, Serie, C,, Nºll.

Es útil hacer notar que la ley de Makeham es una ley más general que las leyes conocidas como:

a) la ley exponential simple  
\n
$$
y_x = K a^x
$$
 (5)  
\nb) la ley de Gompertz  
\n $y_x = k b^{d^x}$  (6)

que pueden obtenerse de la ley de Makeham si se hace *b* = *1* para el caso de la ley exponencial simple o bien *a= 1* , para el caso de la ley de Gompertz.

Dado que algunos autores, Martin, M.D., <sup>2</sup>/ Farid, S.M., <sup>3</sup>/Coale, A.J., <sup>4</sup>/ han indicado lo apropiado que resulta usar la *ley de Gompertz* para temas de fecundidad, se ha tratado de ver, en este documento, hasta qué medida es aceptable usar la ley de Gompertz *(a= 1)* en lugar de la de Makeham, aunque esta última es más flexible que la anterior.

Por otra parte, ha existido la tendencia a relacionar ciertos patrones de mortalidad con la mortalidad "real" obtenida en un determinado país. Se puede destacar como importante la idea de W. Brass de usar el logito de  $(l_x)$  de una tabla modelo de mortalidad como valores estándares para relacionarlos, linealmente, con los correspondientes Iogitos de una tabla de mortalidad para un país determinado. En ese caso ha usado la relación lineal

$$
logit (lxPais) = a + b logit (lxestándar) \t(7)
$$

 $\frac{\partial f}{\partial x}$  is a logit de  $l_x$  un número proporcional al *log*  $(l_x/(l-l_x))$ . (8)

Por esa circunstancia, en este documento se indica cómo es posible usar la ley de Makeham con ese propósito y con la ventaja (aún no comprobada totalmente) de que solamente el uso de una sola tabla modelo de mortalidad podría servir como estándar para reproducir cualquier otra tabla de mortalidad.

En este caso de aplicación de la ley de Makeham, se ha usado la relación siguiente:

$$
K_1 - z_x = K_2 a^x b^{dx} \tag{9}
$$

siendo

$$
z_x = \frac{L_x^s}{T_o^s - L_o^s} / \frac{L_x^p}{T_o^p - L_o^p}
$$
 (10)

2/ Martin, M.D., "Une Application des Fonctions de Gompertz á l'Etude de la Fécondité d'une Cohorte", en *Population,* 22, nov-dic., 1967, págs. 1085-1096.

*ª1* Farid, S.M., "On the Pattern of Cohort Fertility", en *Population Studies,*  27, marzo, 1973, págs. 159-168.

M Coale, A.J ., "Age Patterns of Marriage", en *Population Studies,* 25, julio, 1971, págs. 193-214.

valor de  $L_x$  en la tabla de vida<sup>·</sup> "estándar"  $L^s_{r}$  =

 $T_{\alpha}^{s}$  = valor de  $T_o$  en la tabla de vida "estándar"

 $L_x^P$ ,  $T_o^P$   $\equiv$  valores correspondientes en la tabla de vida para el país "*P*".

También resulta ilustrativo usar la ley de Makeham para resumir proyecciones de población con el fin de ver cómo cambian los valores de los parámetros según sean los cambios considerados para la mortalidad y la fecundidad.

En este caso de aplicación de la ley de Makeham se ha recurrido a la ley indicada en la relación (4) en que la variable (x) considerada es la variable *tiempo.* 

De ese modo, resulta adecuado usar como línea de tendencia en el tiempo una ley más general que la exponencial: la de Gompertz o aun la logística de una sola asíntota.

### *2. Determinación de los parámetros*

No existe un sistema de cálculo directo de los valores "óptimos'' de los parámetros. El cálculo puede hacerse en dos etapas bien definidas:

a) cálculo aproximado de los parámetros

b) corrección, por iteración, de los valores primitivos a) hasta lograr los valores "óptimos".

### a) *Cálculo de los valores aproximados de K, a, b* y *d Primer método*

En los artículos de Martin y de Farid se usa el "sistema de selección de pivotes igualmente espaciados"para la determinación de los parámetros; los valores obtenidos se aceptan como definitivos. Dado que en los ejemplos indicados los valores *{yx)* usados posiblemente tienen muy poco error de determinación, pueden aceptarse esas determinaciones como definitivas.

Si se eligen los valores pivotales igualmente espaciados:  $y_j$ ,  $y_{j+m}$ ,  $y_{j+2m}$ ,  $y_{j+3m}$ , y si la ley de Makeham es una buena representaciónde la variación de las *( y x)* en función de *( x),* se tendrá:

$$
y_j = k d^j b d^j
$$
  
\n
$$
y_{j+m} = k d^{j+m} b d^{j+m}
$$
  
\n
$$
y_{j+2m} = k d^{j+2m} b d^{j+2m}
$$
  
\n
$$
y_{j+3m} = k d^{j+3m} b d^{j+3m}
$$
  
\n(11)

con lo cual

$$
d^m = \frac{\Delta^2 \log y_j}{\Delta^2 \log y_{j+m}} \quad (12) \qquad \log b = \frac{1}{d^j (d^{m} - 1)^2} \Delta^2 \log y_j \qquad (13)
$$

$$
m \log a = \Delta \log y_j - \frac{\Delta^2 \log y_j}{d^m - 1}
$$
 (14)

$$
\log K = \log y_j - j \log a - d^j \log b \qquad (15)
$$

siendo

$$
\Delta \log y_j = \log y_{j+m} - \log y_j \tag{16}
$$

$$
\Delta^2 \log y_j = \Delta \log y_{j+m} - \Delta \log y_j \qquad (17)
$$

# *Segundo método*

Denominaremos este método *el método de los grupos no superpuestos.*  Para la aplicación del método se separan los datos en 4 grupos de observaciones sucesivas *(Yx)* con un número igual de valores observados por grupo.

Las observaciones en cada uno de estos grupos son las siguientes: *Primer grupo* 

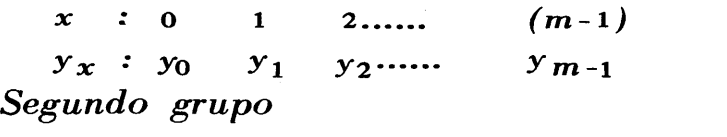

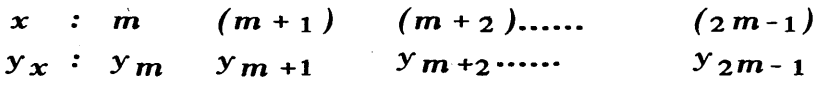

*Tercer grupo* 

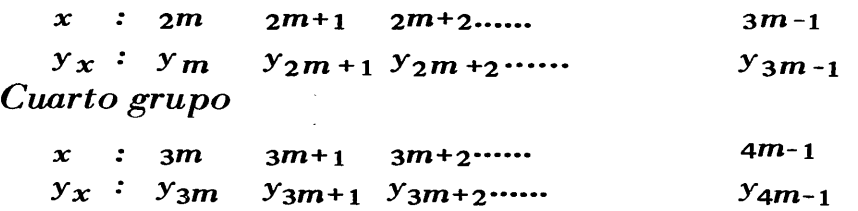

Denotando por  $S_0$ ,  $S_1$ ,  $S_2$  y  $S_3$  la suma de los logaritmos de  $(y_x)$  para cada uno de estos grupos, tenemos:

$$
S_0 = m \log K + \frac{m(m-1)}{2} \log a + \frac{d^{m-1}}{d-1} \log b \qquad (18)
$$

$$
S_1 = m \log K + [m^2 + \frac{m(m-1)}{2}] \log a + d^m \frac{d^{m-1}}{d-1} \log b \qquad (19)
$$

$$
S_2 = m \log K + [2m^2 + \frac{m(m-1)}{2}] \log a + d^{2m} \frac{d^{m-1}}{d-1} \log b \qquad (20)
$$

$$
S_3 = m \log K + [3m^2 + \frac{m(m-1)}{2}] \log a + d^{3m} \frac{d^{m-1}}{d-1} \log b \qquad (21)
$$

que nos da<sub>2</sub>

$$
d^{m} = \frac{\Delta^{2} S_{1}}{\Delta^{2} S_{0}} \qquad (22) \qquad \log b = \frac{d-1}{(d^{m}-1)^{3}} \Delta^{2} S_{0} \qquad (23)
$$

$$
\Delta^2 S_0
$$
  
\n
$$
m^2 \log a = \Delta S_0 - \frac{\Delta^2 S_0}{d^m - 1}
$$
 (24)

siendo

$$
\Delta S_j = S_{j+1} - S_j \qquad \Delta^2 S_j = \Delta S_{j+1} - \Delta S_j \qquad (25)
$$

quedando por determinar *(K),* lo que se hace imponiendo la condición de mínimos cuadrados para

$$
Q = \sum (y_x - k_a^x b^{d^x})^2
$$
 (26)

con *a, b* y *d* determinados aproximadamente por las relaciones (22), (23) y (24); lo que conduce a la ecuación

$$
K = \frac{\sum y_x v_x}{\sum v_x^2}
$$
 (27)

siendo

$$
v_x = a^x b^{d^x} \tag{28}
$$

*Tercer método* 

Denominaremos este método *el método de los grupos superpuestos.*  En este método se adopta un número *{m)* para sumar *(m)* valores sucesivos de (log  $y_x$ ). Se suman los  $(m)$  primeros valores variando *x* desde O a *(m-1).* Enseguida, se hace la suma de *{m)* valores sucesivos desde *x* = *1* hasta *x* = *m* y se continúa así hasta considerar toda la serie de valores observados, de modo que la última suma considerada es la suma de los logaritmos de los *(m)* últimos valores observados.

Considerando únicamente las 4 primeras sumas de los logaritmos de  $(y<sub>r</sub>)$ , tenemos

$$
S_0 = m \log K + \frac{m(m-1)}{2} \log a + \frac{d^{m-1}}{d-1} \log b \qquad (29)
$$

$$
S_1 = m \log K + [m + \frac{m(m-1)}{2}] \log a + d \frac{d^{m-1}}{d-1} \log b \qquad (30)
$$

$$
S_2 = m \log K + [2m + \frac{m(m-1)}{2}] \log a + d^2 \frac{d^m - 1}{d - 1} \log b \qquad (31)
$$

$$
S_3 = m \log K + [3m + \frac{m(m-1)}{2}] \log a + d^3 \frac{d^m - 1}{d - 1} \log b \qquad (32)
$$

lo que nos indica que las segundas diferencias finitas de estos valores están en progresión geométrica de razón *(d).* 

Se puede, por tanto, con toda la serie de valores  $S_x$  que puede formarse, buscar un *( m)* para el cual "teóricamente'' las razones de las segundas diferencias finitas tengan la menor fluctuación posible y que, además, los valores al fluctuar ·poco fluctúen de modo aleatorio. *Nota.* Ejemplos numéricos que se realizaron no permitieron establecer un buen criterio para cumplir este requisito ya que se probó que cuando la fluctuación es menor ella. no es aleatoria.

Se indica a continuación una aplicación de determinación "aproximada" de los parámetros por *el método de grupos no superpuestos* de .una ley de Makeham en que se trata de resumir la tendencia de la variación de "q<sub>o</sub>" de las tablas modelo femenino Coale-Demeny, región Oeste, con respecto a la variación en el nivel de la esperanza de vida al nacer  $e^{\mathbf{0}}_{\alpha}$ .

*eº* o 20,0 22.5 25.,0 27,5 30.,0 32,5  $35.0$   $37.5$   $40.0$ 316,14 334,37 305,93 280,02 256,32 234,52 214,36 195,64 178,19 *qo eº* o 50.0 52.5 55,0  $57.5$   $60.0$   $62.5$  $42.5$ 45.,0 47,5 93,42 81,89 70,94 60,52 161,87 146,56 132,15 118,57 105,74 *qo*   $e^{\mathbf{O}}_{\mathbf{O}}$ 65,0 67,5 70.,0 72.,5 77.,5 82,5 50,59 41,11 31,36 23,32 15,93 9,74  $q_{O}$ 

Tomando logaritmos de los 24 valores indicados y notando que cada grupo tiene exactamente 6 observaciones, tenemos:

$$
S_0 = 14,7997780 \t S_1 = 13,3697338 \t S_2 = 11,6146750 \t S_3 = 8,3728916
$$
  
\n
$$
\Delta S_0 = -1,4300442 \t \Delta S_1 = -1,7550588 \t \Delta S_2 = -3,2417834
$$
  
\n
$$
\Delta^2 S_0 = -0,3250146 \t \Delta^2 S_1 = -1,4867246
$$

de modo que usando las relaciones (22), (23) y (24) se tiene

$$
d6 = 1,4867246/0,3250146 = 4,574332
$$
  
\n
$$
d = 1,28841
$$
  
\n
$$
log b = -0,0020527
$$
  
\n
$$
b = 0,99528
$$
  
\n
$$
d = 1,28841
$$
  
\n
$$
log a = -0,0371976
$$
  
\n
$$
a = 0,91972
$$

Esto permite calcular los valores de  $v_x = a^x b^{dx}$  desde  $x = 0$  hasta *x* = 23 y determinar *K* usando la relación (27). Los resultados son los siguientes:

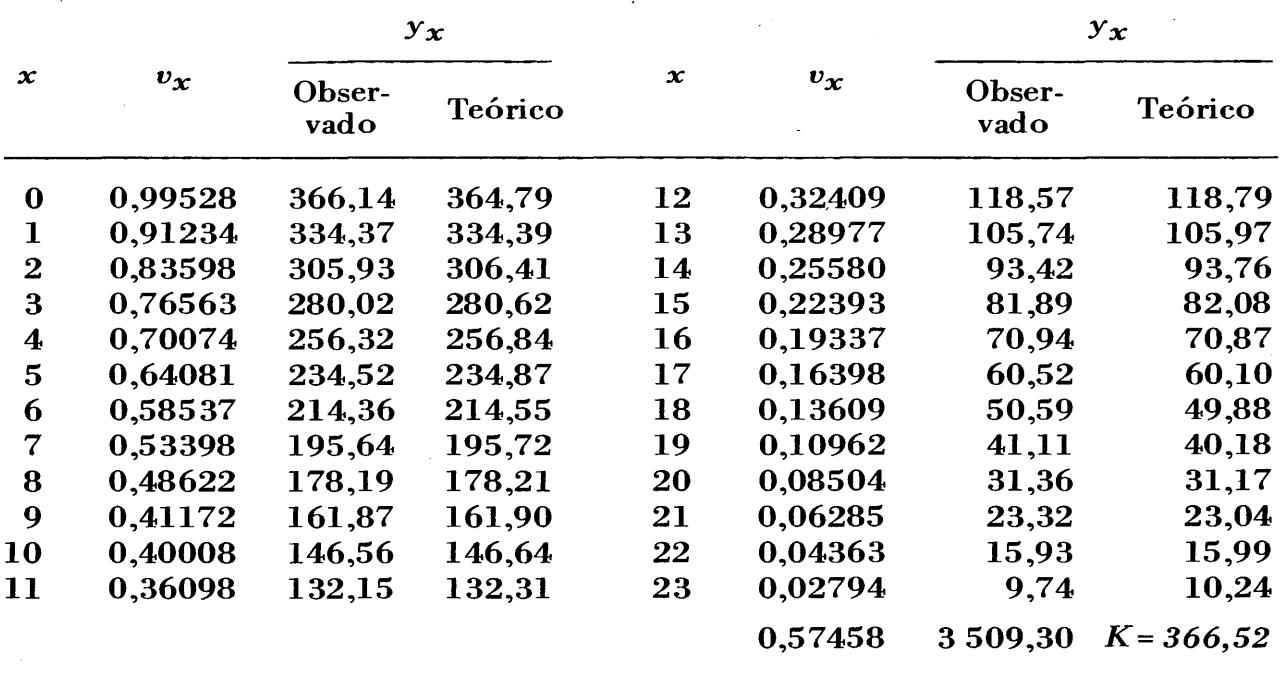

pudiendo verse que la ley de Makeham puede usarse como una adecuada línea de tendencia.

En primera aproximación, la variación de  $(q_o)$  en función de  $(e_o^o)$ estaría dada por

 $q_o = 366,52$   $(0,91792)^x$   $(0,99528)^{1,2884^x}$ 

siendo

 $x = (e_0^0 - 20) / 2,5$ 

b) *Corrección de los valores aproximados* 

Si se producen pequeños cambios en los valores de los parámetros *K, a, b* y *d* la función *(* y *x)* tendrá una pequeña variación *( d y)* dada por

 $\frac{dy}{y} = \frac{dK}{K} + x$ Si se denota por  $\frac{da}{a} + d^x \frac{db}{b} + x d^x \log_e b \frac{d(d)}{d}$  (33)

$$
x_1 = dy; \quad x_2 = y; \quad x_3 = x(x_2); \quad x_4 = x_2 \, d^x; \quad x_5 = x_3 \, d^x \tag{34}
$$

$$
c_2 = \frac{dK}{K}; \quad c_3 = \frac{da}{a}; \quad c_4 = \frac{db}{b}; \quad c_5 = \log_e b \frac{d(d)}{d} \tag{35}
$$

la relación (33) puede escribirse en forma de regresión múltiple lineal

$$
x_1 = c_2 x_2 + c_3 x_3 + c_4 x_4 + c_5 x_5 \qquad (36)
$$

y si la diferencia entre valores observados y valores teóricos la asimilamos a *(dy)* podrán determinarse los coeficientes de regresión  $c_2$ ,  $c_3$ ,  $c_4$  y  $c_5$  usando las ecuaciones normales siguientes:

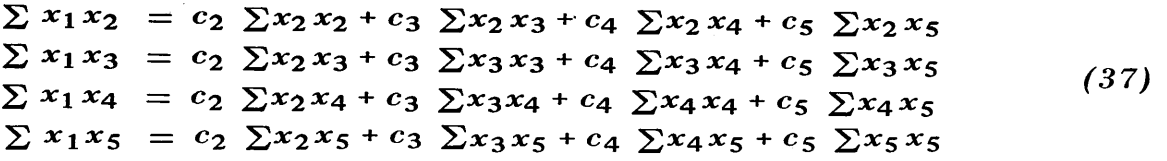

que puede resolverse fácilmente usando el método de Doolittle. De esa manera se tienen los valores de las *( ej)* y las primeras correcciones a los parámetros.

Con la obtención de estas correcciones se tienen nuevas aproximaciones para *K, a, b* y *d* -

$$
k_1 = k(I + c_2)
$$
  $a_1 = a(I + c_3)$   $\bar{b}_1 = \bar{b}(I + c_4)$   $d_1 = (I + \frac{c_5}{log_e \bar{b}}) d$  (38)

lo que permite calcular nuevos valores teóricos y nuevas diferencias entre éstos y los-valores observados que asimilamos a *(dy).* 

Con estos nuevos *(dy)* se vuelven a calcular nuevas correcciones a *k* <sup>1</sup> , *a* <sup>1</sup> , *b* <sup>1</sup> , y *d* 1 y se continúa el proceso hasta que la magnitud de las correcciones alcancen un valor reducido tal que no logren cambiar sensiblemente los valores teóricos obtenidos usando los valores de los parámetros hasta esa iteración.

En general, si *Ki, ªi, bi, di* son valores de la iteración *(i),* los valores de esos parámetros a la iteración *( i* + *1)* serán

$$
K_{i+1} = (1 + c_{2i}) K_i \t a_{i+1} = a_i (1 + c_{3i}) \t b_{i+1} = b_i (1 + c_{4i})
$$
  

$$
d_{i+1} = d_i (1 + \frac{c_{5i}}{\log_e b_i})
$$
 (39)

Considerando el mismo ejemplo anterior y con un grado de precisión de 10<sup>-3</sup> para la corrección menos precisa, se logran los siguientes valores:

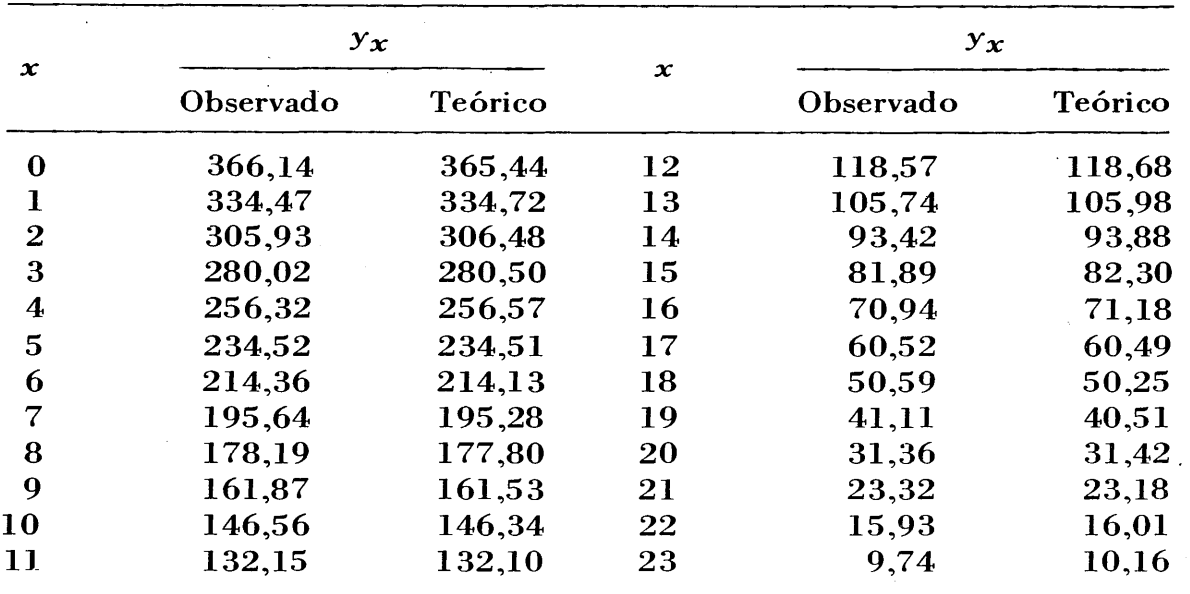

con la ecuación

 $q_o = 366,816 (0,9170)^x (0,9962)^{1,3007^x}$ 

demorando el proceso de cálculo 14,1 segundos de C.P.U., por el proceso de inversión usado para el cálculo de los *(e).* 

# *3. Las aplicaciones en Demografía*

Pasaremos a considerar diversas aplicaciones surgidas algunas de los trabajos indicad.os en *2* y· que a través del uso de la ley de Makeham permiten revisar la propiedad del uso de curvas más sencillas que ella como lo son la exponencial, la ley de Gompertz y la ley logística. *Primera aplicación* 

*Se trata de aplicar la ley de Makeham al estudio de la fecundidad de una cohorte* considerando el éxito tenido por M.P.D. Martin al usar la ley de Gómpertz frente a ese problema.

*La conclusión final de Martin es que las tasas acumuladas de fecundidad por edad y por orden del nacimiento pueden ser adecuadamente descritas por una ley de Gompertz.* La determinación de los parámetros de esa ley para diversas cohortes permite estudiar la evolución de la fecundidad por la comparación de los valores de esos parámetros en el tiempo. Permite, incluso, proyectar ese tipo de tasas demográficas.

Conviene dejar anotado lo que se entiende por "tasas de fecundidad por edad, según el orden del nacimiento".

Para ello es necesario disponer para una cohorte dada de mujeres (todas ellas nacidas en el mismo año *(z))del* número de nacidos vivos . que han ido teniendo estas mujeres desde que ingresan a edad fértil (15 años, por ejemplo) hasta que terminan de recorrer todo el intervalo fértil (50 años, por ejemplo). Junto con saber el número de nacidos vivos para las mujeres de edad *(x)* es necesario conocer el "orden del nacido vivo" para lograr la siguiente tabla de doble entrada:

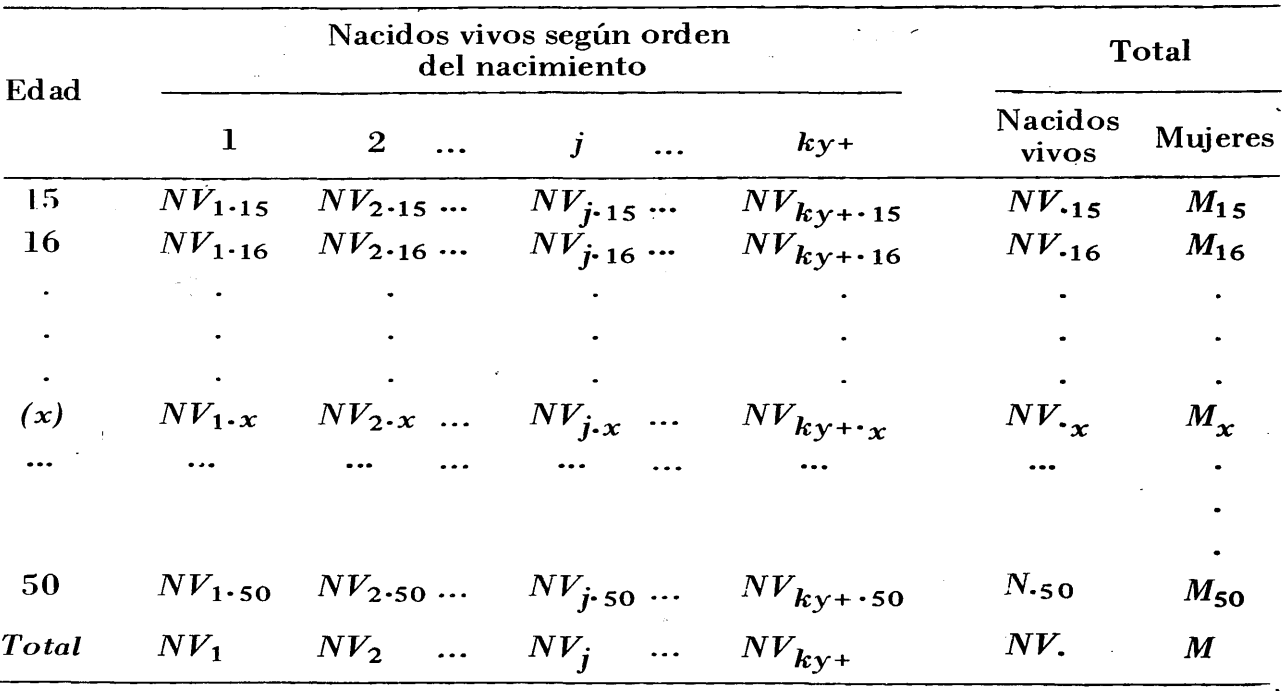

Enseguida, para cada línea, se pueden calcular las "tasas de fecundidad por edad y orden del nacimiento'' dividiendo los nacidos de cada columna por el total de mujeres de edad *(x).* De esa manera para la línea (x) en que están las mujeres de edad (x) las tasas de fecundidad según orden del nacimiento son las siguientes:

$$
x: NV_{1,x}/M_{,x} \quad NV_{2,x}/M_{,x} \quad ...... \quad NV_{j,x}/M_{,x} \quad NV_{ky+x}/M_{,x} \quad (40)
$$

de modo que la tasa de fecundidad para Una mujer de edad. *( x)* y cuyo nacido vivo es de orden *(j)* está dada por la relación

$$
f_{j,x} = N V_{j,x} / M_{,x} \tag{41}
$$

*{42)* 

Estas tasas de fecundidad  $(f_{j.x})$  pueden sumarse para un orden  $(j)$ determinado y ver cómo varía desde el inicio de fecundidad hasta su término. Adoptando como intervalo fértil (15,50) se tiene la siguiente tabla de entrada simple

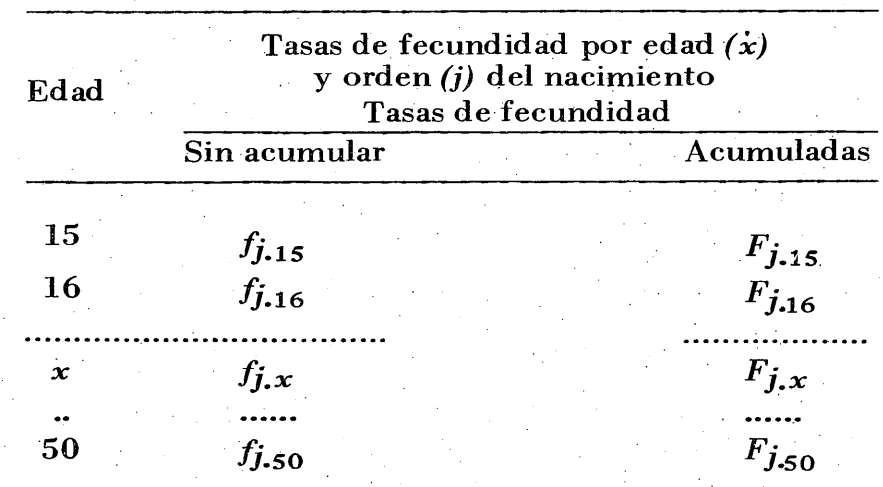

siendo

$$
F_{j.x} = \sum_{k=1}^{k=x} f_{j,k}
$$

Los valores *(Fj.x)* de acuerdo con Martin están adecuadamente descritos por una ley de Gompertz.

Consideremos el caso de la cohorte nacida en 1898 en Estados Unidos, para la cual indica Martin la aplicación del método de pivotes para la determinación de los parámetros:

Tomando como origen la *edad 19 años* se tiene la siguiente relación:

$$
F_{i.x}^{1898} = y_x = 795,20 (1,00047)^{x} (0,201913)^{0,762191^{x}}
$$

pudiendo verse que *a·* prácticamente vale *1, O,:* o sea que puede usarse la ley de Gompertz, tal como lo ha hecho Martin. De todas maneras, la ley de Makeham conduce a una mejor reproducción ya que el factor *{aX)* para *{x)* relativamente grande comienza a tener cierta importancia.

Se dan a continuación los valores teóricos junto con los valores observados que sirvieron de base para calcular los parámetros, como asimismo el error relativo del modelo.

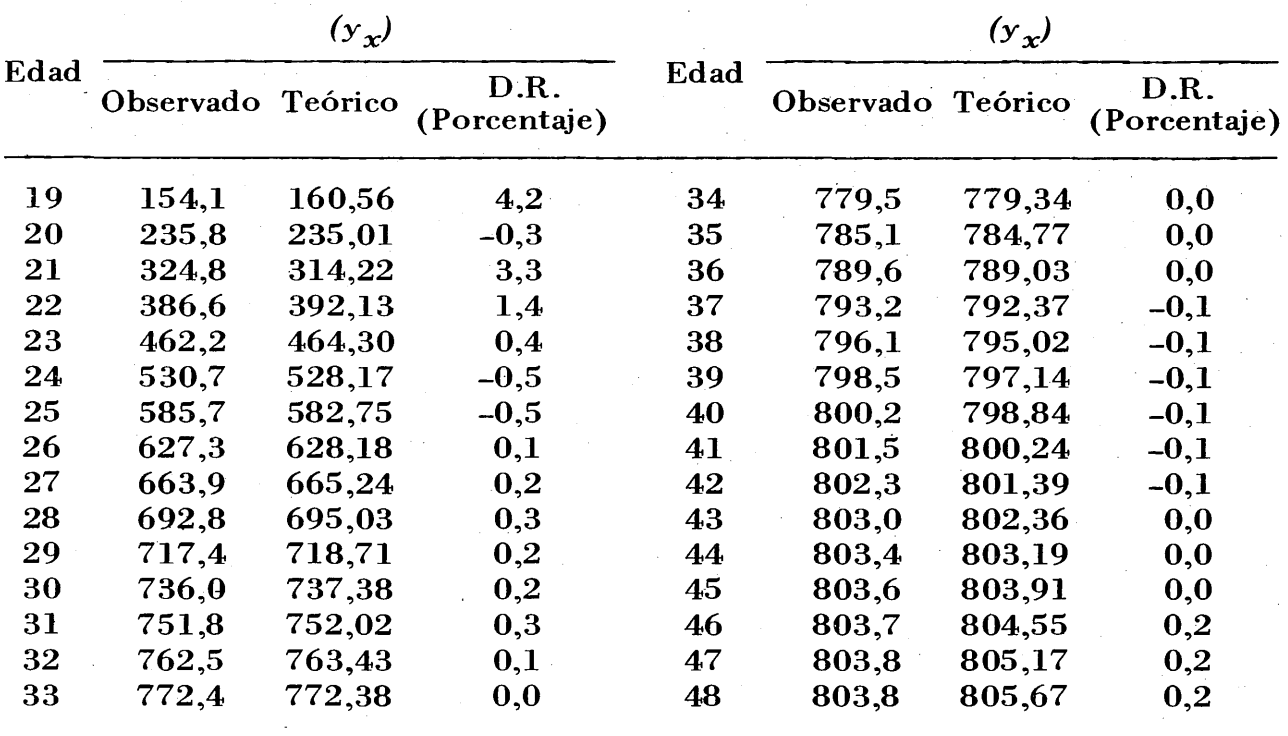

## *Nota 1*

Puede notarse que la ley de Makeham reproduce bastante bien los valores observados, excepto los valores frente a las edades *19* y *21* . Por otra parte, debe señalarse que la ley de Makeham dará un valor próximo a *O* solamente para valores negativos grandes de *{x)* lo que es imposible para la variable "edad'' que es una variable esencialmente no negativa. Por el extremo superior se tendrá el inconveniente de falta de asíntota, ya que la función para valores grandes de *(x)* será prácticamente una curva exponencial creciente:

# $y_x = 795,20$   $(1,00047)^x$

porque el factor  $(0,201913)^{0,762191^x}$  para  $(x)$  muy grande tiende a  $(1)$ .

De ese modo, la curva de Makeham en este caso es una curva que crece desde  $y_\infty = 0$  hasta  $y_\infty = \infty$  y por tanto puede usarse un trozo de ella, tal como se ha indicado más arriba.

#### *Nota 2*

Para una aplicación más correcta de ella -en lo que a condición de extremos se refiere- debería al menos usarse un factor  $(x-x_0)^m$  para asegurar que a la edad inicial de fecundidad  $(x<sub>o</sub>)$ , la fecundidad es nula, o sea una forma del tipo

$$
y_x = (x-x_0)^m K a^x b^d x \qquad (43)
$$

*Nota 3* 

Usando el método de pivotes selectivos para calcular los parámetros de la ley de Gompertz, Martin usa los valores  $y_{21}$ ,  $y_{33}$ ,  $y_{45}$ , lo que nos da

# $y_x = 805,12(0,21912)^{0,77328^x}$

En este caso, para valores grandes de *( x)* la ley tiende a *805,12,* lo que presenta una mayor ventaja que la ley de Makeham. Sin embargo hacia edades jóvenes la ley es menos eficaz ya que solamente para *x* tendiendo a *(- 00).* únicamente se logrará una tasa *nula.* 

#### *Segunda aplicación*

*S.M. Farid ha encontrado que la ley de Gompertz puede usarse adecuadamente para relacionar el tamaño medio de la familia con la duración del matrimonio.* Un primer problema que ha resuelto es determinar una escala de tiempo que permita hacer comparables los datos de países distintos.

Tomando el tamaño final de la familia como *unidad* puede expresarse el tamaño alcanzado a una edad (x) determinada como parte de ese tamaño. Además, cualquiera que sea la amplitud de los intervalos fértiles, todos se suponen que tienen una duración de *30*  unidades estándares de tiempo y que al cabo de 6 unidades se ha logrado formar el 50 por ciento de la familia.

Esto se aplica a todas las edades al casarse excepto para los que se casan antes de los 20 años. Si *{x <sup>0</sup> )* es la edad a la cual se ha casado el 50 por ciento de las mujeres, la escala estándar del tiempo es  $t = 6x/x<sub>O</sub>$  para cualquier mujer que se haya casado por lo menos a la edad de 20 años. Para las mujeres que se casan antes de los 20 años se calcula  $c_o = 6 / x_o$ siendo *{x <sup>0</sup> )* la edad a la cual se ha casado la mitad de ellas. Esta cantidad  $c_0$  se usa hasta la edad  $x_0$ ; desde  $x_0 + l$  hasta  $(2x_0)$  se reduce en 1 por ciento por cada unidad que se avanza hasta llegar a *2x<sup>0</sup> ,*  manteniendo este valor entre  $2x_0 + 1$  hasta  $3x_0$ . Desde  $3x_0 + 1$  en adelante se sube de 1 por ciento cada vez que se avanza una unidad hasta el término de la fertilidad.

Se ha aplicado la ley de Makeham para los casos indicados por S.M. Farid.

Caso a) Cohorte de casados en 1911 en Suecia para los grupos de edades: menos de 20 años; 20-24; 25-29; 30~34; 35-39 años.

Caso b) Cohorte de casados en 1950, en Inglaterra y Gales para los mismos grupos de edades.

| Duración<br>del ma-<br>trimonio | Tamaño de la familia |         |                           |                                 | Tamaño de la familia |         |                           |
|---------------------------------|----------------------|---------|---------------------------|---------------------------------|----------------------|---------|---------------------------|
|                                 | Obser-<br>vado       | Teórico | D.R.<br>(Porcen-<br>taje) | Duración<br>del ma-<br>trimonio | Obser-<br>vado       | Teórico | D.R.<br>(Porcen-<br>taje) |
| $\mathbf 1$ .                   | 0,94                 | 1,06    | 12,3                      | <b>16</b>                       | 4,07                 | 4,08    | 0,3                       |
| $\boldsymbol{2}$                | 1,28                 | 1,31    | 2,2                       | 17                              | 4,16                 | 4,17    | 0,3                       |
| $\overline{\mathbf{3}}$         | 1,62                 | 1,57    | $-3,0$                    | $\overline{18}$                 | 4,24                 | $-4,25$ | 0,3                       |
| 4                               | 1,90                 | 1,84    | 3,2                       | 19                              | 4,32                 | 4,32    | 0,1                       |
| $\mathbf 5$                     | 2,16                 | 2,10    | $-2,6$                    | 20                              | 4,40                 | 4,39    | $-0,3$                    |
| 6                               | 2,41                 | 2,36    | $-2,0$                    | 21                              | 4,47                 | 4,44    | $-0,6$                    |
| $\overline{\mathcal{L}}$        | 2,62                 | 2,61    | $\mathbf{0.5}$            | 22                              | 4,53                 | 4,49.   | $-0,8$                    |
| 8                               | 2,82                 | 2,84    | 0,6                       | 23                              | 4,58                 | 4,54    | $-0,9$                    |
| 9                               | 3,03                 | 3,05    | 0,7                       | 24                              | 4,62                 | 4,58    | $-0,9$                    |
| 10                              | 3,24                 | 3,25    | 0,2                       | 25                              | 4,65                 | 4,61    | $-0,8$                    |
| 11                              | 3,41                 | 3,42    | 0,4                       | 26                              | 4,67                 | 4,65    | $-0,5$                    |
| 12                              | 3,56                 | 3,59    | 0,8                       | 27                              | 4,68                 | 4,68    | $-0,1$                    |
| 13                              | 3,70                 | 3.73    | 0,9                       | 28                              | 4,69                 | 4,70    | 0,2                       |
| 14                              | 3,83                 | 3,86    | 0,8                       | 29                              | 4,69                 | 4,73    | 0,8                       |
| 15                              | 3,95                 | 3,98    | 0,7                       | 30                              | 4,69                 | 4,75    | 1,2                       |

*Edad al casarse:* menos de 20 años

Ley:  $y_x = 4,539(1,00208)^x$   $(0,232592)^{0,85439^x}$ 

que nos indica que prácticamente la ley de variación es de tipo Gompertz puesto que *"a''* es prácticamente igual a l. En nuestro caso ha resultado un poco mayor que. (1) lo que da en el limite una ley geométrica creciente.

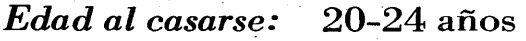

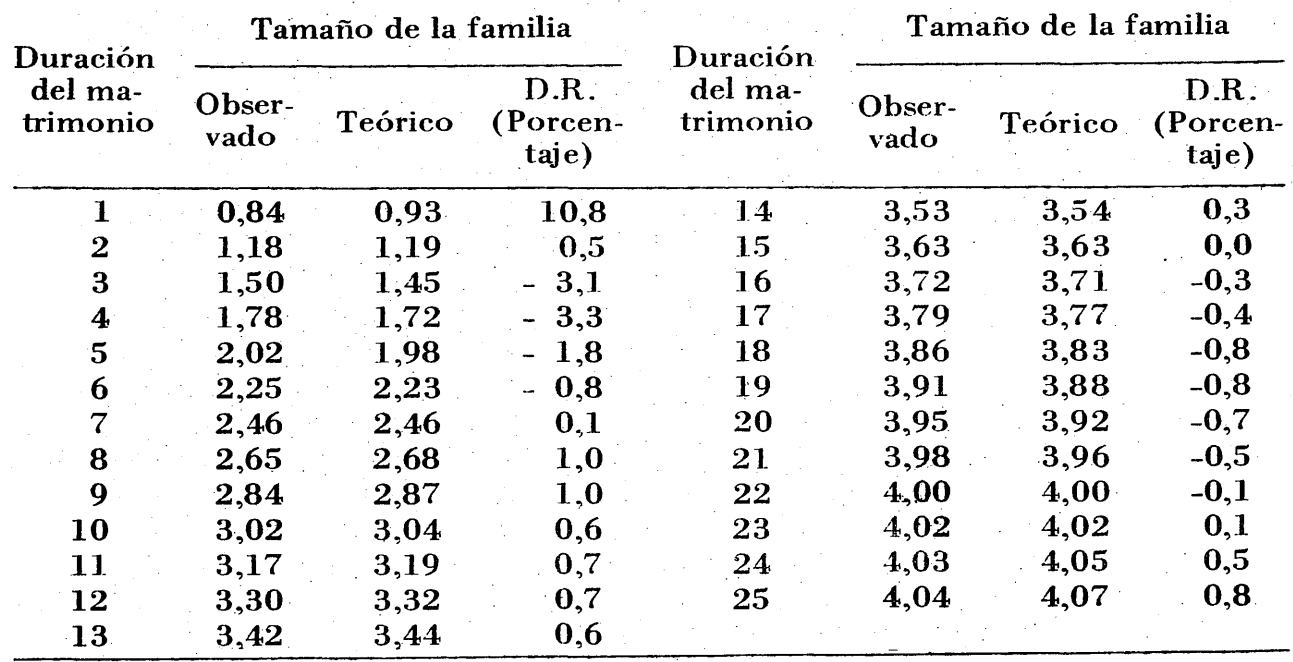

siendo

$$
y_x = 3,9451(1,0021)^x (0,235839)^{0,833255^x}
$$
  
(origen frente a 1)

como *"a"* resulta algo superior a *1,0,* puede aceptarse la ley de Gompertz como "menor aproximación". La función de Makeham, para valores muy grandes de x, varía según la exponencial simple

$$
y_x = 3,9451(1,0021)^x
$$

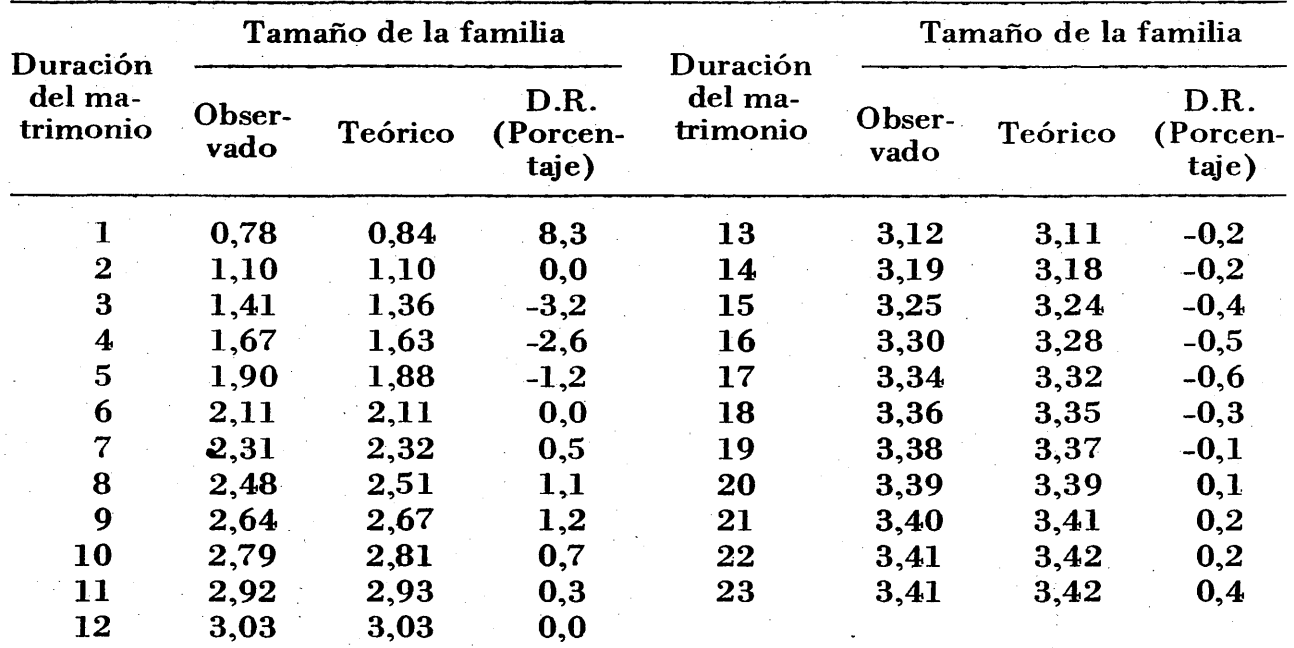

*Edad al casarse:* 25-29 años

# siendo

$$
y_x = 3,6076(0,9984)^x (0,234063)^{0,816857^x}
$$
  
(con origen en la duración 1)

Como para (x) muy grande la función (yx) tiende a la exponencial decreciente

 $y_x = 3,6076(0,9984)^x$ 

la función  $(y_x)$  pasa por un máximo frente a

 $x = log [(-log a / log e) log b log d]$ 

que para nuestro caso da *x·* = *26,59* aproximadamente.

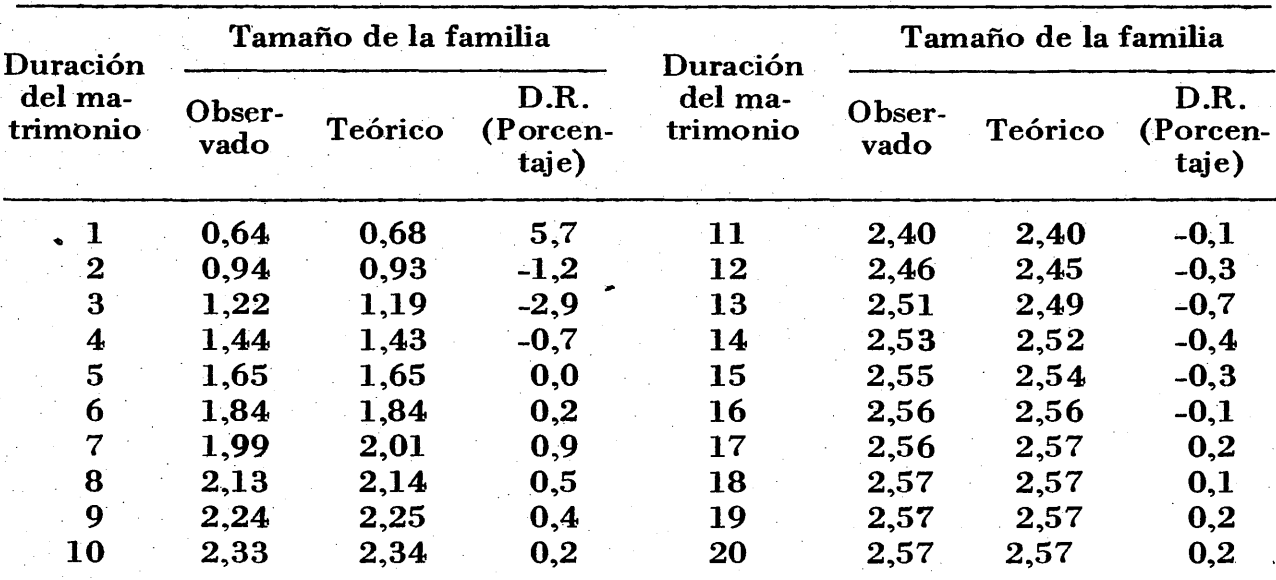

## *Edad al casarse:* 30-34 años

siendo

 $y_x =$ 

. *X 2, 7413(0,997251)x (0,246709)º' 771 481* 

( con origen en la duración *1* )

*Edad al casarse:* 35-39 años

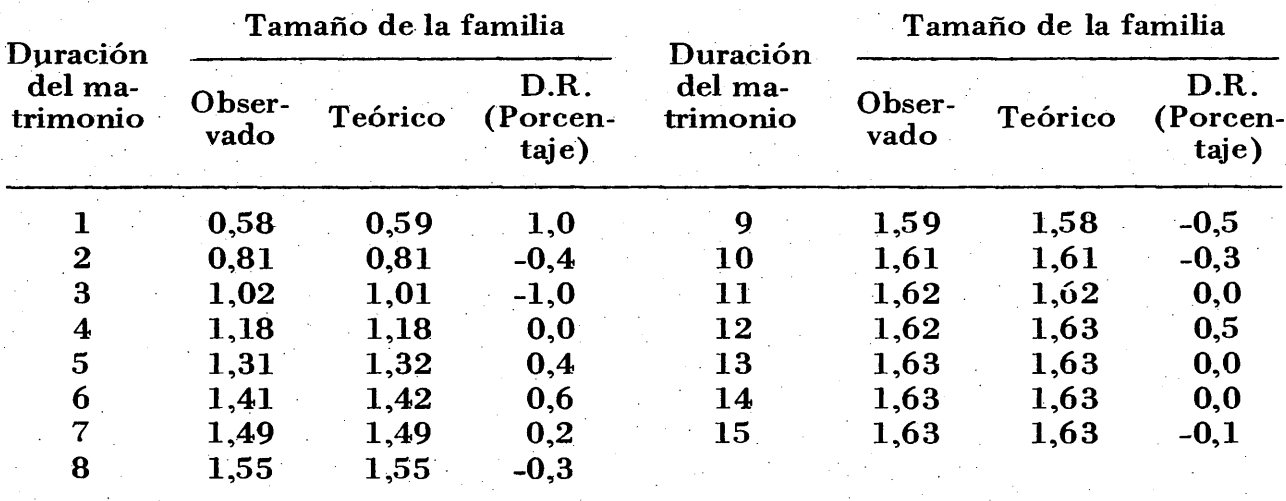

siendo

$$
y_x = 1,7560(0,995192)^x (0,333549)^{0,703662^x}
$$

. ( con origen en la duración· *1* )

Cuando (x) es muy grande la función está dada esencialmente por.

 $y_x = 1,7560(0,995192)^x$ 

siendo una ley exponencial decreciente. La función pasa por un máximo frente a  $x = 12,94$  entre los valores teóricos 1,63076 y 1,63072 que se han redondeado como 1,63.

. Para el caso de Inglaterra y Gales tenemos:

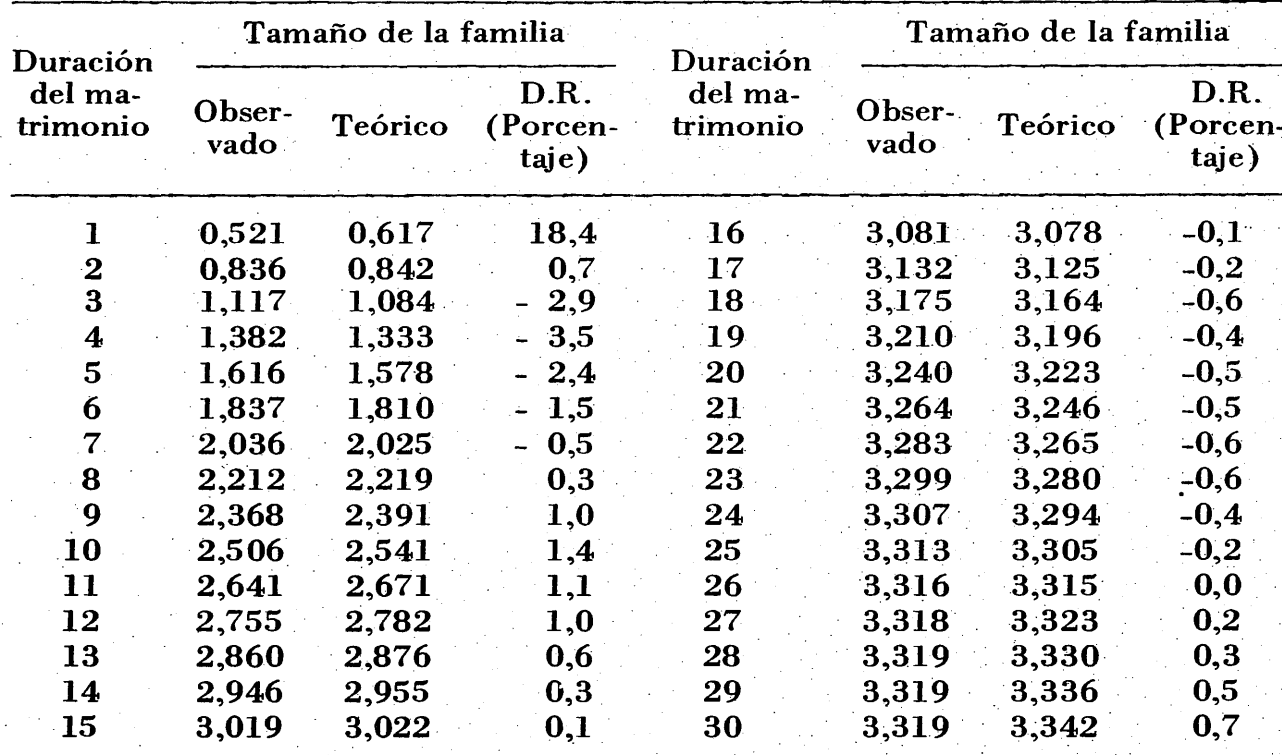

*Edad al casarse:* Menos de 20 años -

# con. . . . *<sup>X</sup>*  $y_x = 3,29556(1,00064)^x (0,187175)^{0,81493^2}$ (y origen en la duración  $I$  ).

*Edad al casarse:* 25-29 años

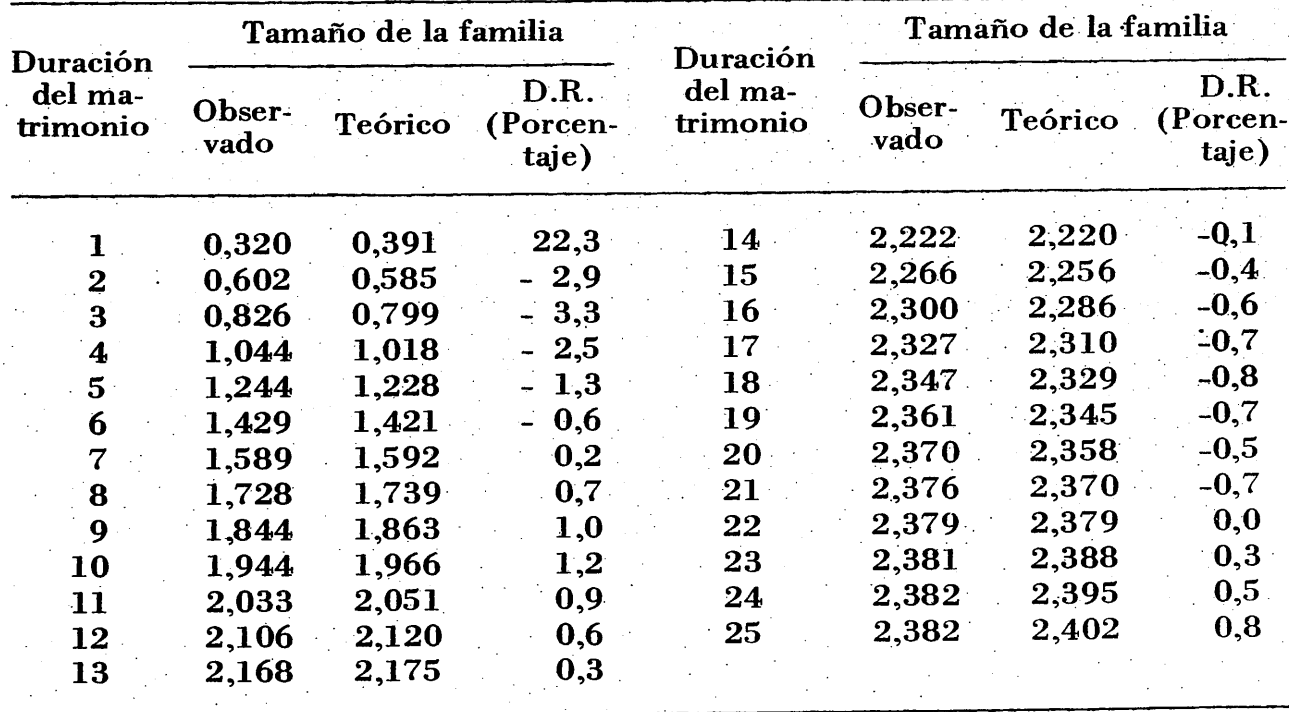

con

# $y_x = 2,32044(1,0016)^x (0,168643)^{0,775202^x}$ (y origen en la duración 1)

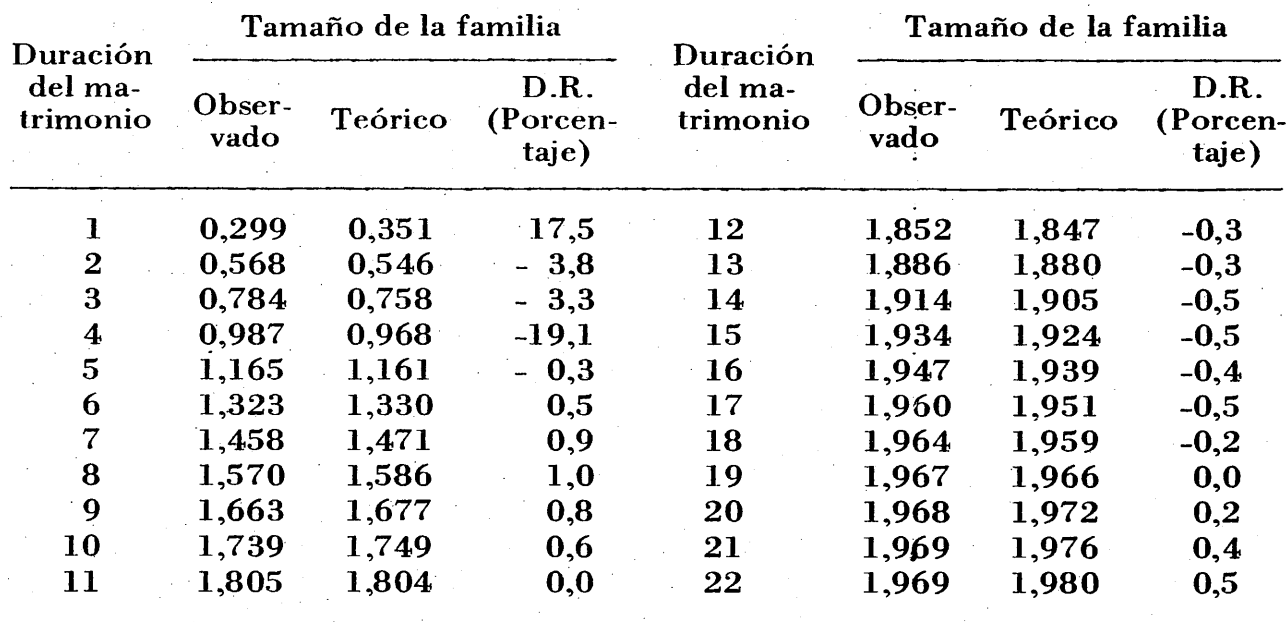

# *Edad al casarse:* 25-29 años

con

# $y_x = 1,95962(1,00065)^x (0,179323)^{0,74375^x}$ (y origen en la duración 1)

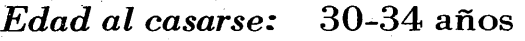

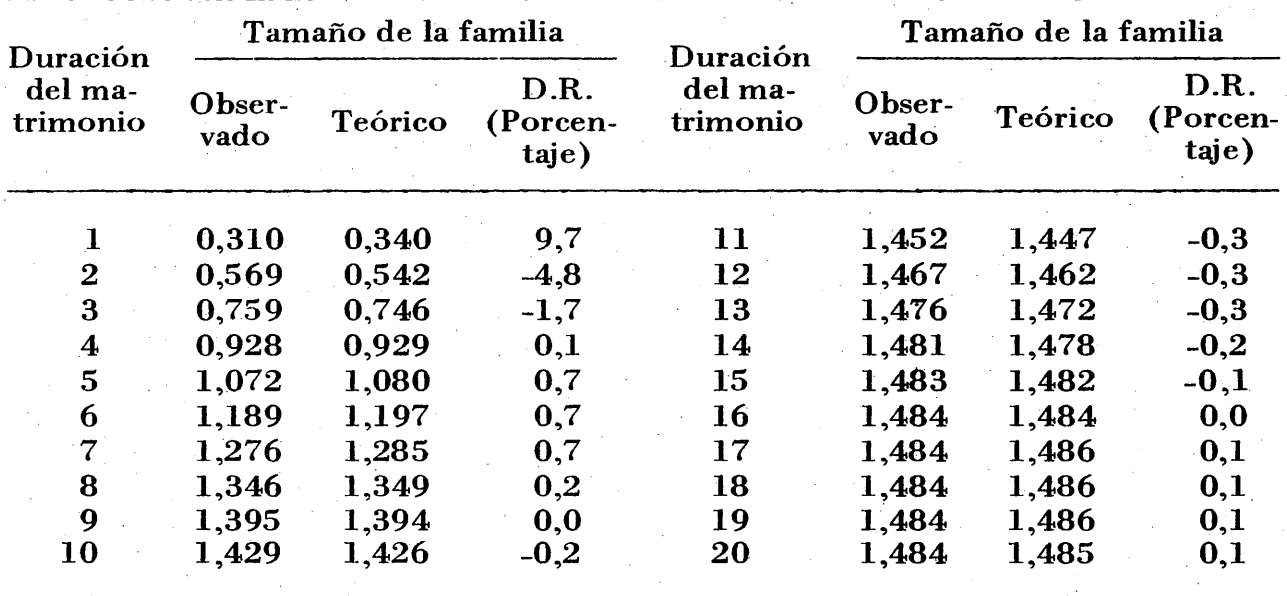

 $y_x = 1,51219(0,999128)^x (0,224865)^{0,687409^x}$ 

*Nota.* Puede verse que la *función\_{yx)* alcanza un máximo dentro del intervalo fértil.

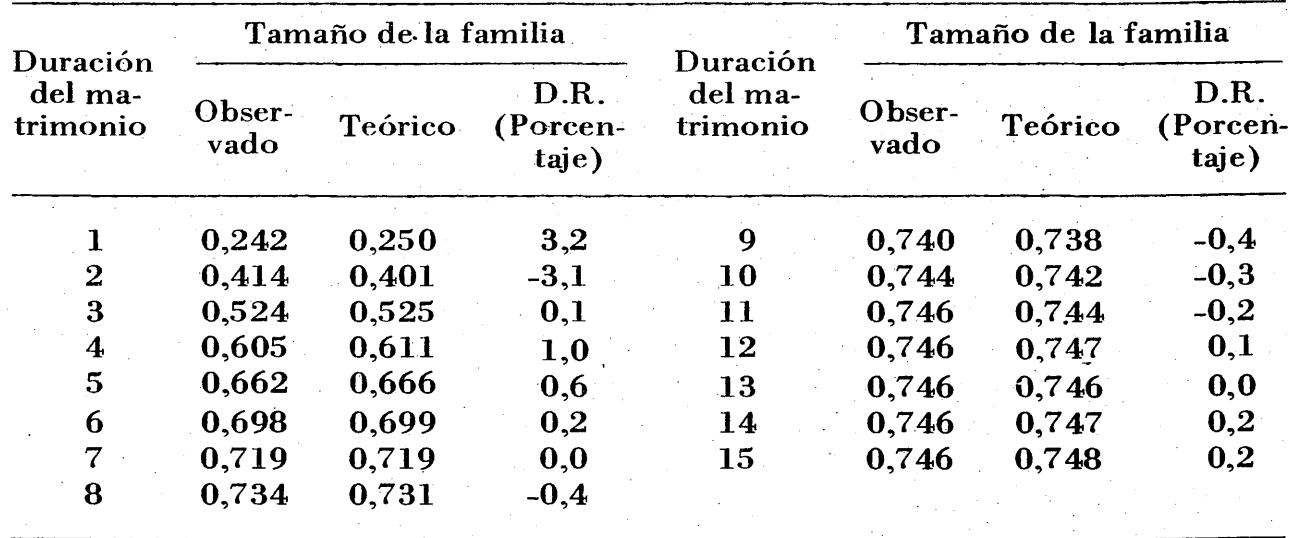

*Edad al casarse:* 35-39 años

con

### $y_x =$ 0,743888(1,00041)<sup>x</sup> (0,335819)<sup>0,566518<sup>x</sup></sup> (y origen en la duración 1)

Nota. La ley de Makeham en este caso es una curva creciente desde ) $0$ ( para  $x = \infty$ .

*Tercera aplicación* 

 $\boldsymbol{\mathcal{X}}$ 

A.J. Coale ha encontrado que *el riesgo de casarse por primera vez* para personas de edad  $(x)$  -de personas que aún permanecen solteras- puede describirse adecuadamente por una ley de Gompertz. Considerando que <sup>~</sup> la ley de Makeham es una ley más general que la anterior se ha usado esta última para el problema indicado.

En el trabajo de A.J. Coale ya citado es posible calcular el riesgo de casarse por primera vez a la edad *{x)* mediante la relación

$$
r(x'_{s}) = \frac{g_{s}(x'_{s})}{1 - G_{s}(x'_{s})}
$$
(44)

siendo  

$$
x'_{s} = (x-x_{o})/m
$$
 (45)

$$
G_s(x'_s) = \int_0^{x'_s} g_s(x_s) dx_s \tag{46}
$$

edad al casarse por primera vez  $=$ 

- $g_{\rm s}(x_{\rm s})$  $=$ patrón estándar de frecuencias de casados por primera vez
- $G_{\rm s}(x'_{\rm s})$ proporción de casados
- $x_0$ *m* parámetros de origen y reducción de escala para referir una distribución observada a la distribución estándar.

Usando los valores de las tablas 2 y 3 para calcular el cuociente indicado en (44) se han determinado los valores *(Yx)* denominados *observados.* 

|                            |           | r(x)    |                           |                     | r(x)      |         |                           |  |
|----------------------------|-----------|---------|---------------------------|---------------------|-----------|---------|---------------------------|--|
| $\boldsymbol{\mathcal{X}}$ | Observado | Teórico | D.R.<br>(Porcen-<br>taje) | $\boldsymbol{\chi}$ | Observado | Teórico | D.R.<br>(Porcen-<br>taje) |  |
| 1                          | 7,33      | 6,09    | $-16,9$                   | 12                  | 153,86    | 153,54  | $-0,2$                    |  |
| $\mathbf 2$                | 16, 15    | 15,41   | $-4,6$                    | 13                  | 157,47    | 157,86  | 0,2                       |  |
| 3                          | 30,26     | 30,02   | $-0.8$                    | 14                  | 160,43    | 161,20  | 0,5                       |  |
| $\boldsymbol{4}$           | 48.29     | 48,49   | 0.4                       | 15                  | 162,84    | 163,82  | 0,6                       |  |
| $\overline{5}$             | 67,62     | 68,47   | 1,3                       | <b>16</b>           | 165,41    | 165,90  | 0,3                       |  |
| 6                          | 87,27     | 87,78   | 0,6                       | 17                  | 166,42    | 167,59  | 0,7                       |  |
| 7                          | 104,07    | 105,03  | 0,9                       | 18                  | 167,60    | 169,00  | 0,8                       |  |
| 8                          | 119,09    | 119,57  | 0,4                       | 19                  | 170,33    | 170,19  | $-0,1$                    |  |
| 9                          | 132,46    | 131,37  | $-0.8$                    | 20                  | 171,94    | 171,24  | $-0,4$                    |  |
| <b>10</b>                  | 142,56    | 140,69  | $-1,3$                    | 21                  | 173,02    | 172,18  | $-0,5$                    |  |
| 11                         | 149,67    | 147,95  | $-1,3$                    | 22                  | 173,67    | 173,05  | $-0,4$                    |  |

con

 $r(x) = 160,224(1,00382)^{x} (0,0380133)^{0,71726^{x}}$ ( y origen en la edad estándar *1* )

### *Nota 1*

La curva de Makeham que, en este ejemplo, resultó una curva creciente para valores grandes de *(x),* es prácticamente la exponencial simple siguiente:

## *160,224{1,00382)x*

### *Nota 2*

Por la cercanía de (a) con respecto a (1), puede usarse la ley de Gompertz como lo ha sugerido A.J. Coale.

*Nota 3* 

Tanto la ley de Gompertz como la de Makeham, aquí indicada, dan valores con bastante diferencia en el extremo inferior.

# *Cuarta aplicación*

Puede usarse como curva de tendencia para tasas o probabilidades de muerte, siempre que no se desee una extrapolación muy lejana, ya que los valores extrapolados pueden ser demasiado pequeños o demasiado grandes.

Apliquemos la ley de Makeham para resumir la variación de la probabilidad de muerte para menores de l año, sexo femenino, tomado de las tablas regionales de Coale-Demeny Región Oeste.

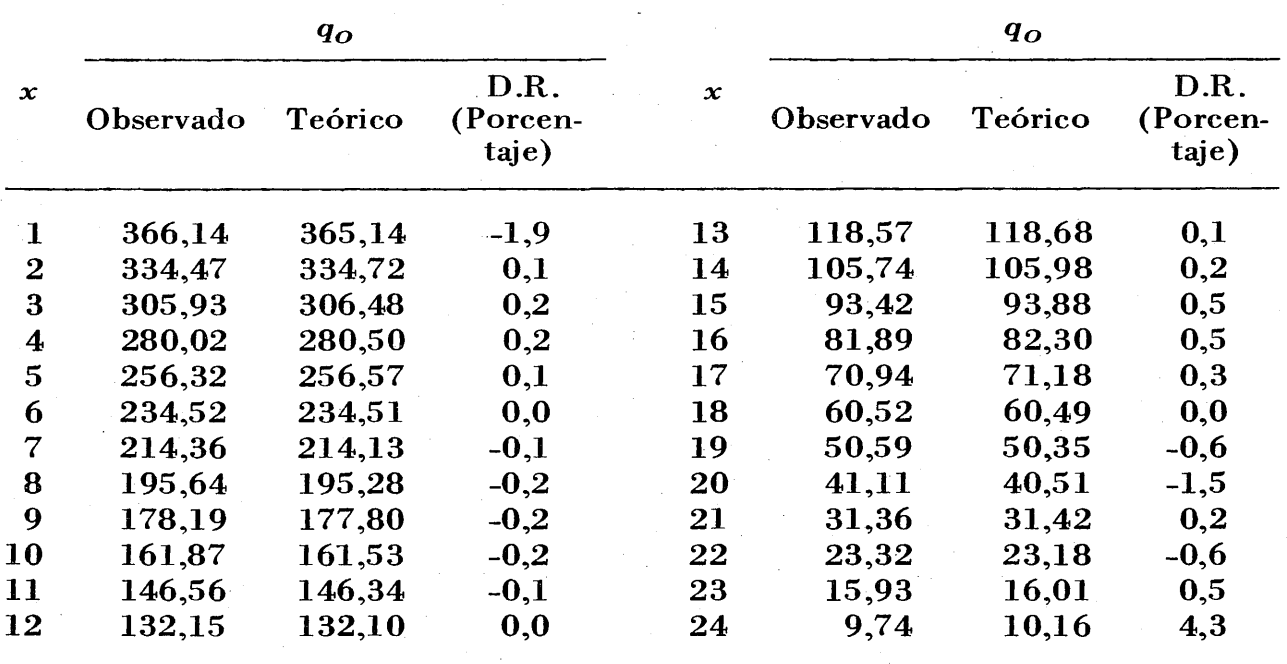

con

# $q_o = 366,816(0,916979)^x (0,99624)^{1,30072^x}$ (y origen en  $x=1$ )

*Nota.* La curva, en este caso, es esencialmente una curva decreciente con asíntota nula.

*Quinta aplicación* 

D.B. Pittenger usando una ley exponencial simple para la probabilidad de que una mujer pase a ser estéril<sup>5/</sup> ha construido una tabla decreciente de fecundidad, que podría interesar describir, mediante el uso de la ley de Makeham con respecto a la proporción de mujeres ya estériles a una edad dada *( x).* 

Denotando por  $(E_x)$  el número de mujeres estériles a la edad  $(x)$ , puede representarse esta serie por la ley

$$
E_x = 100\ 000\ \frac{1}{1+e^{k_1-M_x}}
$$
 (47)

siendo

 $M_x = K_a^x b^d$  (ley de Makeham) 100 000 la raíz de la tabla de decrecimiento.

Usando solamente la tercera parte de los valores calculados por Pittenger, se ha encontrado

<sup>5/</sup> Pittenger, D.B., "An Experiencial Model of Female Sterility", en *Demography,* vol. 10, 1, febrero 1973, págs. 113-121.

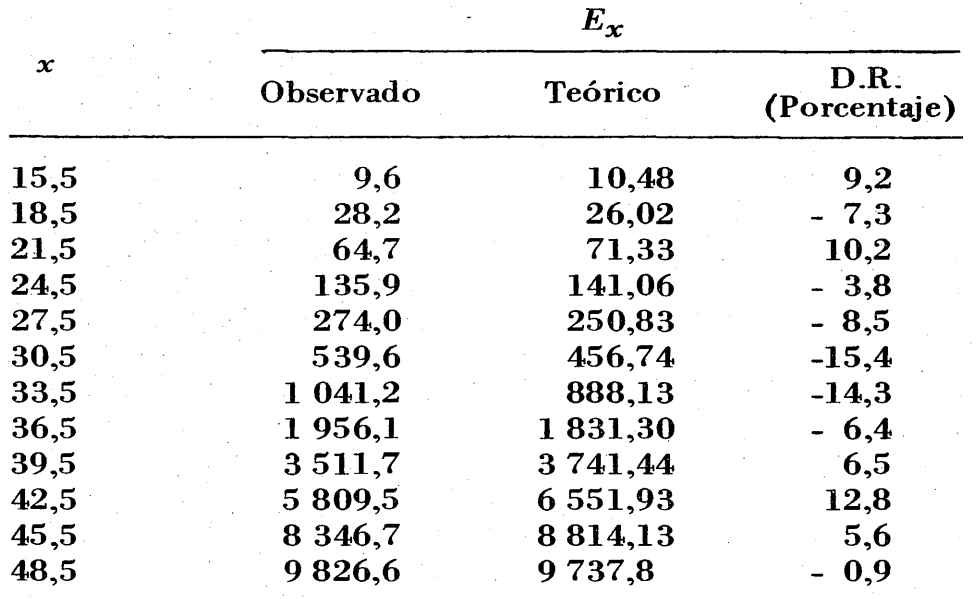

con  $k_1 = 3.02$ ;  $K = 0.746253$ ;  $a = 1.17956$ ;  $b = 0.0549046$ ;  $d = 0.241714$ . *Nota:* Dado que  $M_x$  es creciente, la función  $(E_x)$  tiene como límite 100 000.

*Sexta aplicación* 

Para suavizar una estructura de población cerrada, se ha usado, en algunas oportunidades; la técnica de relacionar esa estructura observada con una estructura teórica. La estructura teórica usada corrientemente ha sido la de una de población estacionaria modelo, elegida de alguno de los conjuntos de estructuras modelo conocidas.

Sea *5Nx!N* <sup>=</sup>*5Px* la proporción de personas "censadas'' entre las edades *(x)* y  $(x + 5)$ ; además,  $5L_x^s/T_o^s = 5p_x^s$  la proporción de personas "estacionarias" entre las edades *( x)* y *( x* + *5),* podemos ligar estas proporciones mediante la relación

$$
\frac{5P_x}{1-5P_x} = \frac{5P_x^s}{1-5P_x^s} \qquad \frac{k_1}{1-k_1 M_x}
$$
 (48)

 $\vec{x}$  siendo  $M_x = K a^x b^x$ , la función de Makeham.

Apliquemos la relación ( 48) al caso de suavizamiento de la estructura censal para hombres de Colombia en 1964.<sup>6/</sup>

Usaremos la población estacionaria modelo "Oeste" Nivel 23 para hombres, indicada en el *Manual IV* de Naciones Unidas<sup>7</sup>/ y los valores *1 708* para el grupo 0-4 años y *41* para el grupo abierto de 80 y más.

Q/ Arévalo, J., *Colombia: Ajuste del Censo de Población de 1964,* CELADE, Serie A,  $N^c 89$ , pág. 17.

7/ Naciones Unidas, Manual IV, Métodos para Establecer Mediciones Demográ*ficas Fundamen.tales a partir de Datos Incompletos.* 

Los valores de los parámetros son:

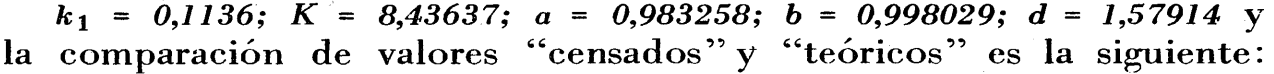

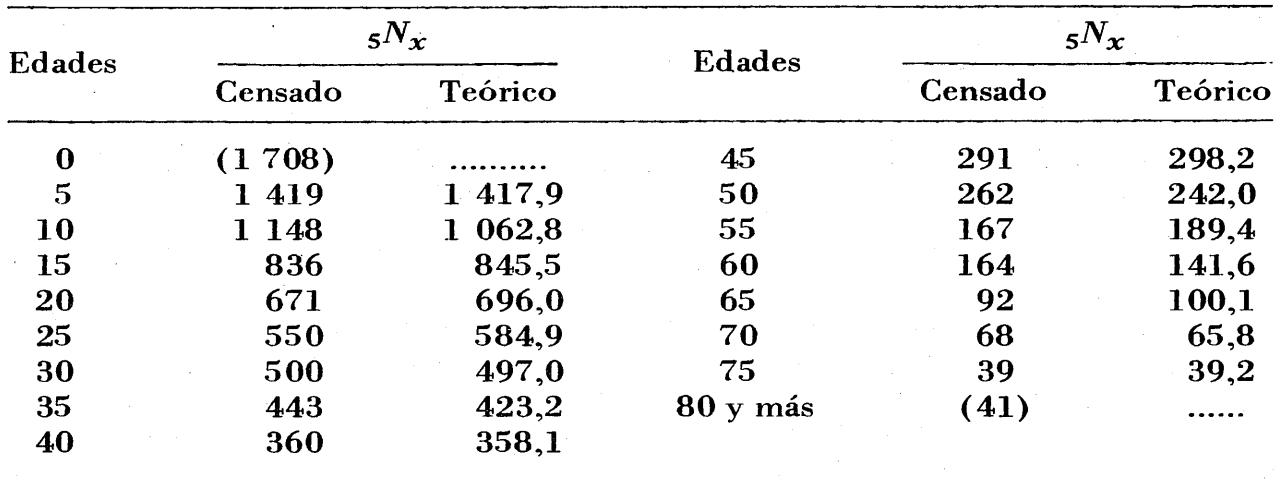

### *Séptima aplicación*

Se trata de resumir una proyección de población, hecha por grupos de edades, para conocer el cambio de valores de los parámetros *K, a, b, d*  de acuerdo con las diversas hipótesis hechas acerca de la evolución de la mortalidad y de la fecundidad, en el tiempo.

Se puede usar un modelo asintótico simple, como por ejemplo

$$
N_{g}^{t} = \frac{K_{1}}{1 + M_{t}} \tag{49}
$$

 $\vec{r}_t = K_a{}^t{}_b{}^{d^t}, ~~\vec{r}_t = e$ l grupo de edades correspondiente.

Veamos la evolución del grupo 0-4 años, sexo femenino, en los años 1960, 1965, ... 2000 para el Ecuador tomado de un documento de Pedro Merlo.<sup>8/</sup>

# *Hipótesis* J:

Descenso lento de la fecundidad: g: grupo 0-4 años

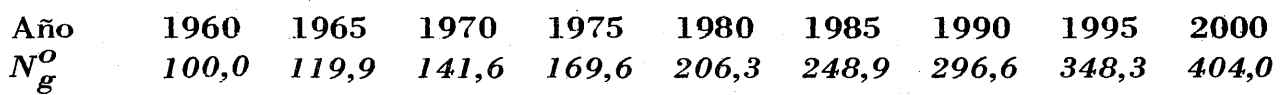

Los valores de los parámetros son:

 $K_1 = 411$ ;  $K = 3,21616$ ;  $a = 0,804485$ ;  $b = 0,967532$ ;  $d = 1,72224$  y los valores teóricos:

 $N<sub>n</sub><sup>T</sup>$  101,1 119,4 142,4 170,2 204,6 247,6 299,4 353,2 392,6

*ª1* Merlo., *P . ., Ecuador: Evaluación* y *Ajuste de los Censos de Población de 1950* y *1962* y *Proyecciones de la Población Total del Año 1960 al Año 2000,*  CELADE., Serie *C.,* N°ll3.

que nos dan las siguientes diferencias relativas (D.R.) en porcentajes:

 $0,1$   $-0,4$   $0,5$   $0,3$   $-0,8$   $-0,5$   $0,9$   $1,4$   $2,8$ 

# *Hipótesis 2:* · .

Descenso rápido de la fecundidad: g: grupo 0-4 años

Año 1960 1965 1970 1975 1980 1985 1990 1995 2000<br> $N_{\sigma}^{\scriptstyle O}$  100,0 118,4 135,8 155,9 179,5 204,3 228,3 250,2 271,0 *Nº 100,0. 118,4. 135,8 155,9 179,5* · *204,3 \_228,3 250,2 271,0 g*  Los valores de los parámetros son:  $K_1 = 271.5$ ;  $K = 1.73285$ ;  $a = 0.775028$ ;  $b = 0.986693$ ;  $d = 1.9345$  y los valores teóricos: Año 1960 1965 1970 1975 1980 1985 1990 1995 2000 *N*<sub>g</sub> *100,2 117,6 136,4 156,7 178,8 203,1 228,9 252,6 267,1* que conduce a· las siguientes diferencias relativas: Año 1960 1965 1970 1975 1980 1985 1990 1995 2000

### *Octava aplicación*

 $D.R. (%) \t 0,2 \t -0,7$ 

Para relacionar una tabla de vida de un determinado país, sea para hombres o para mujeres usando una tabla modelo (estándar) del sexo correspondiente·.

 $-0,4$ 

 $-0.6$ 

 $0.3$ 

1,0 -1,4

Denotando por

$$
{}_{5}p_{x}^{0} = \frac{{}_{5}L_{x}^{0}}{T_{0}^{0}} \qquad \qquad {}_{5}p_{x}^{s} = \frac{{}_{5}L_{x}^{s}}{T_{0}^{s}} \qquad \qquad (50)
$$

es posible relacionar estas proporciones mediante la relación

 $-0,4$  0,5

$$
\frac{1}{1-s}p_x^0 = \frac{k_1}{1-k_1 M_x} \frac{1}{1-s}p_x^s
$$
 (51)

siendo

$$
M_x = K a^x b^d
$$

Usando como estándar la tabla de vida, sexo femenino, de Coale-Demeny Modelo Oeste, Nivel 21 ( $e^{\mathbf{O}}_{\rho}$  = 70 años), podemos relacionár esta \_tabla· con- la. tabla de vida, sexo femenino, Chile 1960-1961.

Los valores de los parámetros son:

 $k_1$  = 2,7;  $K = 1,559524$ ;  $a = 1,011884$ ;  $b = 1,0000067$ ;  $d = 1,9425422$ y la comparación entre valores observados (tabla de Chile) y los teóricos (tomando como referencia la tabla modelo.indicada, Coale-Demcny) es la siguiente:

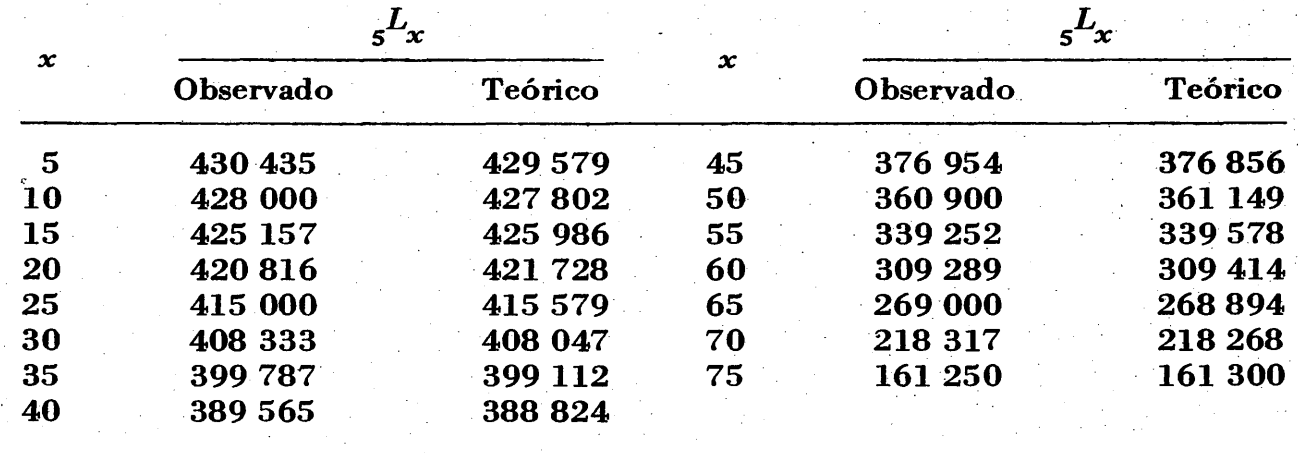

*Novena aplicación* 

Para describir la línea  $(l_x)$  de una tabla de vida en sí misma (sin recurrir al uso de tablas estándares). Se puede usar para ello la función

$$
l_x = \frac{l}{1 + e^{k_1 - M_x}} \tag{52}
$$

siendo

$$
M_x = K a^x b^{d^x}
$$

Apliquemos la relación (50) al caso de la tabla de vida, sexo femenino, Chile, para los años  $1952 - 1953$ .

*Tabla de \_vida, sexo femenino, Chile 1952-1953*  k1 = *10; K* ~ *10, 7837; a= 0,996968; b.* ~ *0,999285; d* ~ *1,37483.* 

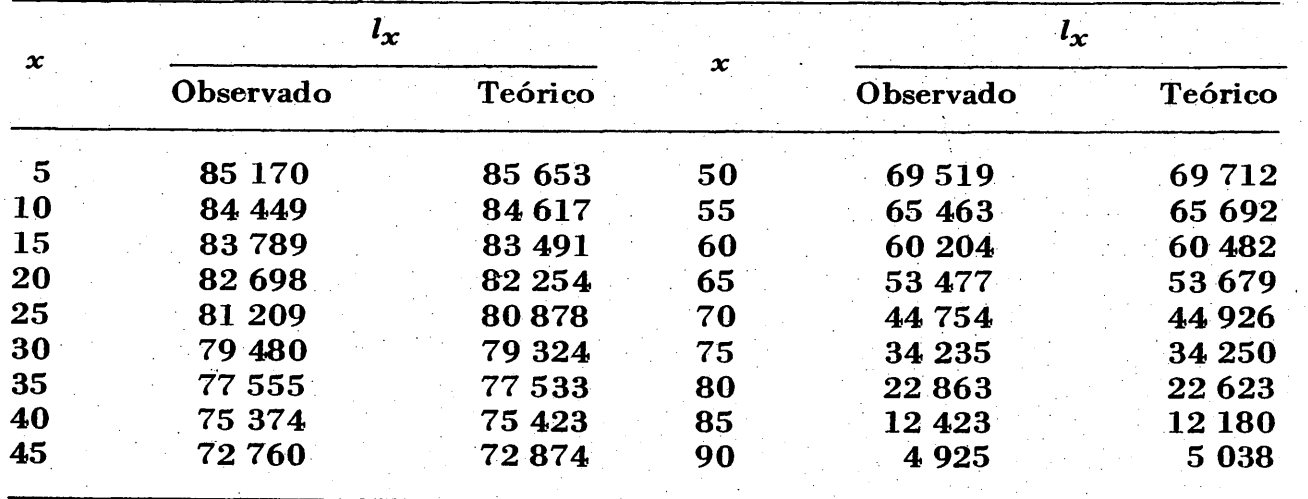

### *Décima aplicación*

La función de Makeham puede servir para relacionar proyecciones de población, con distintas hipótesis de evolución de la mortalidad y fecundidad (caso de población cerrada). Para ello es necesario que las proyecciones se refieran a los mismos grupos de edades.

Como ejemplo consideremos nuevamente las proyecciones de Pedro

Merlo ya citadas en la séptima aplicación. Solamente se indicará el caso del grupo 0-4 años. -

### *Hipótesis 1:*

Descenso lento de la fecundidad : Año 1960 1965 1970 1975 1980 1985 1990 1995 2000  $N_{\bm{g}}^{\bm{\theta}}$  *100,0 119,9 141,6 169,6 206,3 248,9 296,6 348,3 404,4* podemos usar la ley de 2 asíntotas:

$$
N_g^t = k_2 + \frac{k_1-k_2}{1+M_t}
$$

*(53)* 

siendo

 $M_t$  =  $K a^t b^d$ 

que para los valores calculados de la proyección nos da

 $k_1$  = 750;  $k_2$  = 50;  $k$  = 12,5453;  $a = 0,726608$ ;  $b = 1,03632$ ;  $d = 0,290658$ y los siguientes valores teóricos:

*N*<sub>*g*</sub>: *100,0 119,85 141,58 170,52 205,63 247,70 295,94 348,96 404,48* 

### *Hipótesis 2:*

Descenso rápido de la fecundidad :

Año 1960 1965 1970 1975 1980 1985 1990 1995 2000  $N_c^0$ : 100,0 118,4 135,8 155,9 179,5 204,3 228,3 250,2 271,0

Podemos relacionar los valores "teóricos'' de la *hipótesis 1* con los valores de la proyección según la *hipótesis 2,* o sea

 $N_{\bm{g(H3)}}^{\pmb{T}}$ *(54)* 

siendo

 $M_t = K a^t b^d$ 

Para nuestro caso se tiene:

 $K = 1,36423$ ;  $a = 0,919369$ ;  $b = 0,733436$ ;  $d = 0,773612$  y los valores teóricos son los siguierites:

*Ng: 100,05 118,26 135,61 156,60 179,34 203;68 228,12 251,05 270,66* 

## *4. El sign(ficado de los parámetros*

*Al* usar la ley de Makeham se ha visto que, dentro del intervalo de edades en que se usa la función, se logra una mejor representación que la ley de Gompertz, por ejemplo. Como la función de Makeham no se usará para la extrapolación en estos problemas, su uso como curva de ajuste, más flexible que la ley de Gompertz, parece justificarse a través de los ejemplos indicados. Debe además recordarse que una de las razones del uso de una ley matemática, en muchos casos, es deducir valores de interpolación.

Tanto la ley de Makeham como la ley de Gompertz no son una buena representación para la parte inferior de la escala, puesto que los valores empíricos tienden a *O* a medida que se acerca la edad *{x)* al límite inferior de edad de iniciación del proceso que se analiza ( nupcialidad, fecundidad, etc.).

Resulta también de interés comparar el valor de los parámetros para situaciones diferentes, como ser "diferentes edades al casarse", o bien "proyecciones de población con diferentes hipótesis de evolución de la mortalidad y la fecundidad", o bien "tablas de vida con distintos niveles de la esperanza de vida al nacer".

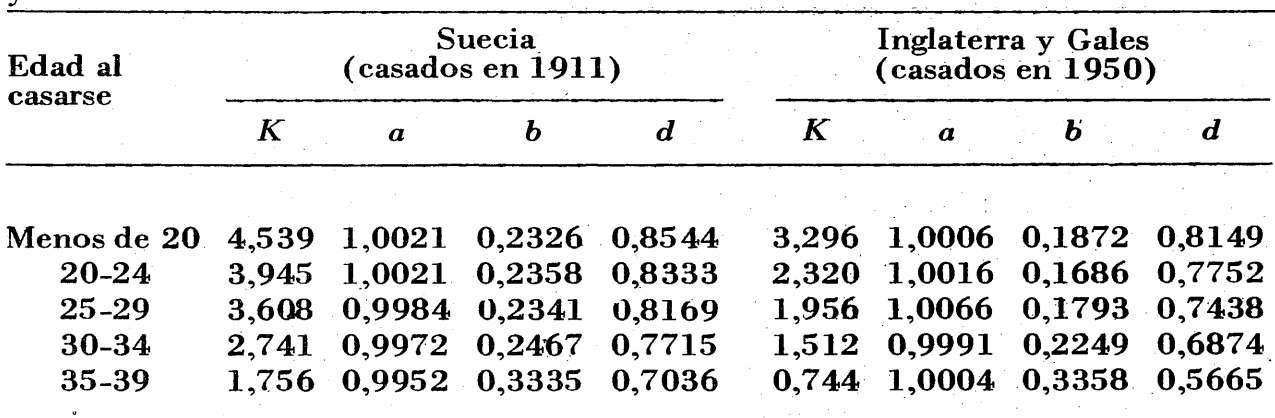

Veamos por ejemplo el'caso de la relación entre tamaño de la familia y duración del matrimonio. Se encontró en ese caso:

puede verse que el parámetro (a) se mueve alrededor de (1), con lo cual es plausible usar una ley menos aproximada (ley de Gompertz). En cuanto a los parámetros *{b)* y *{d)* se puede ver que ellos tienen tendencias de sentido contrario. Mientras *{b)* aumenta con una edad al casarse mayor, el parámetro *{d)* disminuye y no parece, por tanto, tan adecuada la hipótesis de Farid de usar valores constantes *{b)* y *{d)* para un país determinado, ya que el valor de esos parámetros está relacionado con la mayor o menor tardanza en casarse.

Ya que se ha podido observar en los ejemplos analizados que el aumento del parámetro (a) está asociado a una reducción de los parámetros *(b)* y *{d),* es posible profundizar más el estudio de la variación de los parámetros de lo que en este artículo se ha hecho.

# *5. El programa de computación*

En este programa se han considerado: a) método de grupos "no superpuestos" para la determinación de las primeras aproximaciones de los parámetros: relaciones (22); (23); (24); y (27); b) inversión de la matriz (37) usando el nuevo programa de inversión incorporado como proceso interno (autoprogramado al estilo de los logaritmos); e) cálculo de la bondad de la correlación curvilínea a través de la determinación del coeficiente de correlación curvilíneo definido por

 $Q_T = (1 - R^2)$  $\frac{1}{2}$   $\frac{1}{2}$ 

> $Q_{o} = \sum (y_{x}^{0} - \bar{y})^{2}$  $Q_1 = \sum (y_x^0 - y_x^T)^2$  $y_{x}^{\prime\prime}$  $=$  valores observados  $y_r^T$  = valores teóricos.

### PROGRAMA DE COMPUTACION PARA TERMINAL *APL* 360/40 PARA LA DETERMINACION DE LOS PARAMETROS DE LA LEY DE MAKEHAM\*

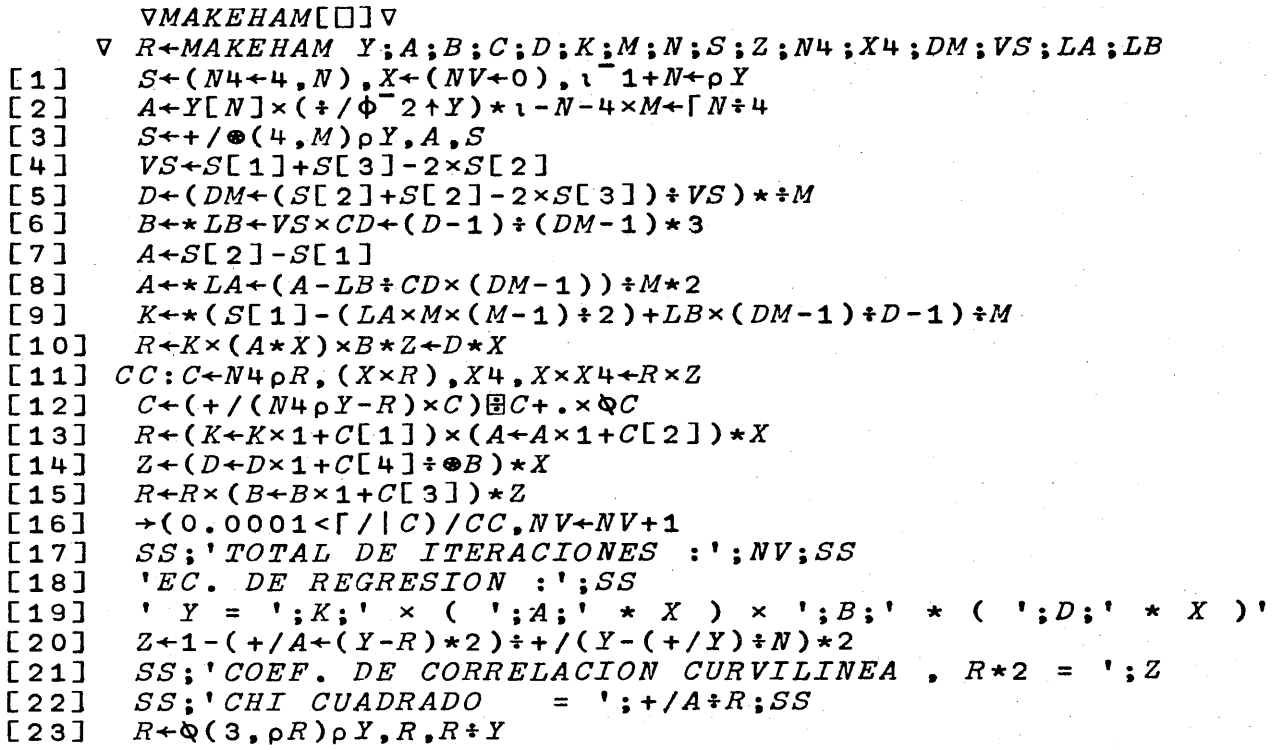

V

\* Este programa ha sido elaborado por Juan José Calderón., funcionario de CELADE., a cargo de este tipo de programas.